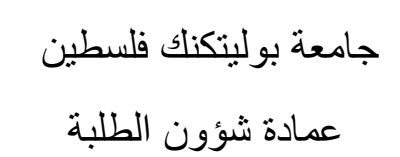

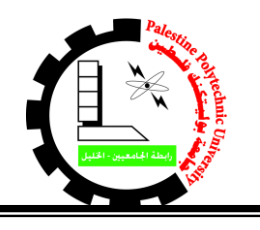

*Deanship of Students Affairs*

**إعالن هام جدا**

## **توقيع كمبياالت قروض الفصل األول 1010-1029**

Ξ **على الطلبة الواردة أسماؤهم في الكشوف المرفقة على موقع عمادة شؤون الطلبة staffairs.ppu.edu االلكتروني مراجعة مكاتب عمادة شؤون الطلبة للتوقيع على كمبيالة قرض الفصل األول 1010-1029**

## **الموعد النهائي للتوقيع على الكمبياالت هو يوم 1029/21/29م )أو( عند نفاذ المبلغ المخصص من صندوق اإلقراض لجامعة بوليتكنك فلسطين**

**إجراءات التوقيع على الكمبيالة:**

يقوم الطالب بعد التأكد من ورود اسمه في القوائم. .1 الدخول من خالل حسابه الشخصي على موقع صندوق اإلقراض التابع لوزارة التربية والتعليم العالي.

## [www.iqrad.edu.ps](http://www.iqrad.edu.ps/)

- 2. الضــــغط على قـائمـة "قروض" ثم الضــــغط على خيار "الموافقة الالكترونية على القرض" ومن ثم الضغط على رابط الموافقة الإلكترونية.
- 3. التوجه لمكاتب عمادة شــؤون الطلبة لطباعة الكمبيالة والتوقيع عليها مع إحضــار صـــورة عن هوية الطالب (ولا يوجد تصوير للطلبة في عمادة شؤون الطلبة).

**مالحظات:**

أي طالب يقوم بالموافقة على القرض على موقع صــــندوق الإقراض ولا يقوم بمراجعة مكاتب عمادة شُؤون الطلبة لطباعة الكمبيالة والتوقيع عليها في الفترة المحددة أو عند نفاذ المبلغ المخصص للجامعة يعتبر المبلغ الذي اســتفاد منه بداية الفصـــل الأول 2019-2020 دين في حســـابه المالي لدى الدائرة المالية في الجامعة.

## المبلغ النهائي المرصود في حساب الطالب المالي لدى الدائرة المالية هو قيمة المبلغ الموقع عليه في الكمبيالة.

**عمادة شؤون الطلبة قسم القروض والمنح والمساعدات**